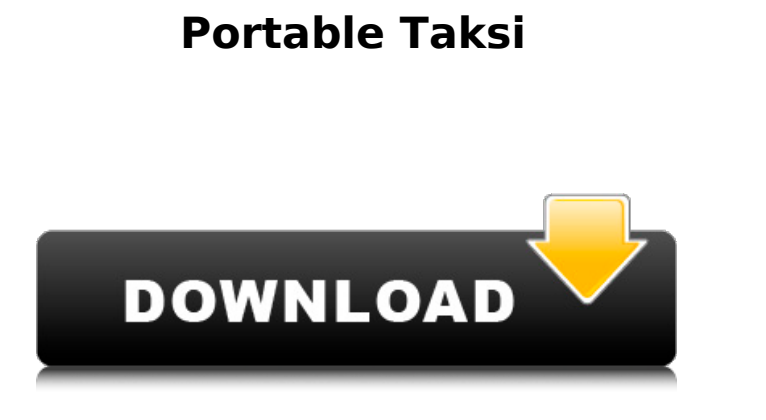

**Portable Taksi Free Download For PC (Latest)**

Portable Taksi Cracked 2022 Latest Version is a program that will help you take screenshots and record video clips of your favorite games and other 3D-graphics software. Taksi aims to provide an open source alternative to that great tool. Capture specifications: Screenshot format: 24 bit BMP files. Video: compressed or uncompressed AVI-files (no audio). Taksi writes uncompressed AVI files. Basically, this means you need a lot of free disk space. (Once captured, the AVI-files can be compressed into much smaller files, using the tools like an excellent free software program, called VirtualDub by Avery Lee.) However, at the time of capture, for performance reasons, no compression is done, which means that video files grow large very fast. There is no time limit in the video capture mode, so the only constraint is the available disk space. Keep this in mind, when setting the directory for you captured videos. HOW TO USE IT: - After installing and setting up the Taksi application, use it to prepare your capture file. - Select which graphical aspect of your game you want to capture. - Select the directory where you want the screen captures/ videos stored. - Then, capture! What's New Version 1.5 • Fix a problem with video capture • Add French translationSaleh Al Dromeya Saleh Al Dromeya (, born 30 March 1977) is a Saudi Arabian retired footballer. He spent almost his entire career at Al-Shabab in his home country. Career Al Dromeya played for Al-Shabab, with whom he won the Crown Prince Cup in 2004, and the Saudi Professional League in 2005. References Category:Living people Category:1977 births Category:Al-Shabab FC (Riyadh) players Category:Saudi Arabian footballers Category:Saudi Arabian expatriate footballers Category:Saudi Arabian people of Yemeni descent Category:Association football midfieldersNOTICE TO CREDITORS AND NOTICE TO SHIPPERS: NOTICE IS HEREBY GIVEN that a Creditors' Meeting to approve the Foreclosure Sale of the leasehold estate of GNG, LTD. will be held before the Honorable BEVERLY RAUCH at the BEVERLY COUNTY COURTH

**Portable Taksi Crack With License Code**

The only aim of this program is to provide the Taksi screen capture engine, and provide an interface to the Taksi screen capture engine. For a detailed version and some additional features check out this article. To run a Taksi capture operation, go to the directory which has the openGL screensaver that you want to capture. Open the taksi.exe program from this directory. Type the name of the screensaver you want to capture, and press the "Capture!" button. Enter the name for the new directory, where the captured screen will be stored. To display the captured screen, go to the directory where you have stored the video files, and go to the folder containing the captured file, and open it. In the following Taksi version 1.0 screenshots you can see a screen capture of the official 3D-graphics screensaver, "warp" by Dave Murphy, running on a Toshiba Z2. The video captures were done with a Canon EOS IX system, using the video capture software version 2.2.3. For the color-corrections, I used the free "Photoshop" image processing program (see the FAQ for further information). To see a screen capture of the interface of the program that I use for my 3D-graphics work, Porting a

game for the PSP from PSX to PSP, check out the screenshots that you can find in the "Links" section below the "Taksi Homepage" section. There is no sound in the Taksi captures. To capture a video with a sequence of still images like the screen shots you see in this article, you need to capture a single frame, and use a picture sequence program to make the sequence. (The idea is to capture the screen while you play the game, and then go back and save the frames one by one, with a picture sequence program, and then join them together to make a movie.) The Copyright Information: Taksi is Free Software (see the FSF site for further information). This program is based on the principle of allowing the user to capture a screen of the computer he runs on. You are free to do so. However, the Taksi screen capture software is also based on the principle that the Taksi screen capture engine is Open Source Software (OSS). You can check the file license of the Taksi screen capture software, by checking the file "T b7e8fdf5c8

Portable Taksi is a program that will help you take screenshots and record video clips of your favorite games and other 3D-graphics software. Taksi aims to provide an open source alternative to that great tool. Capture specifications: Screenshot format: 24 bit BMP files. Video: compressed or uncompressed AVI-files (no audio). Taksi writes uncompressed AVI files. Basically, this means you need a lot of free disk space. (Once captured, the AVI-files can be compressed into much smaller files, using the tools like an excellent free software program, called VirtualDub by Avery Lee.) However, at the time of capture, for performance reasons, no compression is done, which means that video files grow large very fast. There is no time limit in the video capture mode, so the only constraint is the available disk space. Keep this in mind, when setting the directory for you captured videos. Hardware Requirements: No hardware requirements, because no hardware is used by Portable Taksi. Software Requirements: Portable Taksi is fully compatible with the following operating systems, so that you don't have to install anything else: Microsoft Windows XP, Vista, 7, 8, 8.1, 10 Apple Mac OS 9, 10, 10.1, 10.2, 10.3, 10.4, 10.5, 10.6, 10.7, 10.8, 10.9 Linux, openSUSE, SLED Linux, Ubuntu, Red Hat, CentOS, Debian, Fedora Scripting: Portable Taksi supports Python, the programming language. Requirements: Portable Taksi requires at least 50 MB of free disk space. If you want to start with a clean Windows installation, a Windows XP SP2 CD/DVD (compatible with both 32-bit and 64-bit versions of Windows XP) is recommended. Portable Taksi is also available on some of the following Linux distributions and versions: Ubuntu 10.04, 10.10, 11.04, 11.10, 12.04, 12.10, 13.04, 13.10, 14.04, 14.10 Debian 6, 7, 8, 9 Ubuntu 64-bit (tested with Unity, Xfce) Portable Taksi is available in two forms: Offline Installer Portable Taksi

**What's New in the Portable Taksi?**

Platform: Windows (Vista/7/8), MacOS X, and Linux. Ports: Win32, MacOS X, and Linux. Short User Manual: In this tutorial I will show you how to easily generate a huge amount of smilies and smilies using smilies.txt and then how to generate a huge amount of gifs using gifs.txt. In the last section I will show you how to easily generate a huge amount of still images using stills.txt The logic behind it: Create a huge amount of smilies create an application that reads a huge amount of smilies read a huge amount of smilies create a huge amount of gifs create an application that reads a huge amount of gifs read a huge amount of gifs create a huge amount of stills create an application that reads a huge amount of stills read a huge amount of stills You can use the code that I have made for all platforms in the current setup. Generating a huge amount of smilies: First of all we generate a huge amount of smilies using a method that we have discovered on www.smilies.cc. This method is very easy to use and is not hard to configure: Replace the text you want to create a smilie with Once you have the smilie file generated, you have to generate an application using the smilies application description file. Replace the text you want to make your application run with Download the application file and run it. Generating a huge amount of gifs: For the gif generation we use a method that we have discovered on www.examiningmyself.net and his Generating Gifs.py Replace the text you want to make your application run with You can download the application file from the website. Remember to set the format for the still image to BMP. Generating a huge amount of still images: To generate a huge amount of still images, we can simply follow the same logic as

Windows (desktop and laptop). Mac OS X (10.7.5 or later). Steam. 4GB or more of RAM. This game runs very well on low-end computers with 1GB or less of RAM. Maximum Performance This mod adds a Steam leaderboard system to Awakening: The Legend of the Guardians: The Owls of Ga'Hoole, allowing players to compete against one another on the leaderboard. There are 5 different leaderboard sections: Daily, Weekly, Monthly, Yearly

## Related links:

[https://protected-hamlet-86235.herokuapp.com/Todays\\_Rancher.pdf](https://protected-hamlet-86235.herokuapp.com/Todays_Rancher.pdf) ankapropertyhomeandland.com/wp-content/uploads/2022/07/Garden\_Glimpses\_Theme.pdf [https://www.weactgreen.com/upload/files/2022/07/ybU5NNu37nGekZQPBgay\\_04\\_7c427346aed4674c760ccd57118370c6\\_file.pdf](https://www.weactgreen.com/upload/files/2022/07/ybU5NNu37nGekZQPBgay_04_7c427346aed4674c760ccd57118370c6_file.pdf) <https://www.webcard.irish/wp-content/uploads/2022/07/hedvjami.pdf> <https://mentoring4good.com/wp-content/uploads/2022/07/wenzven.pdf> <https://1w74.com/xlsx-to-csv-batch-converter-software-with-product-key-download-3264bit/> <https://www.beaches-lakesides.com/realestate/morph-analyser/> [https://pilekalergi.com/wp-content/uploads/2022/07/Chrome\\_Analyzer.pdf](https://pilekalergi.com/wp-content/uploads/2022/07/Chrome_Analyzer.pdf) <https://www.gnvlearning.id/java-autoupdater-crack-3264bit-updated-2022/> <https://dawnintheworld.net/aglowsoft-contact-database-crack-pc-windows-latest/> <https://techadarsh.com/2022/07/04/buninstaller-2014-crack-activation-free-download-latest-2022/> <http://www.fuchsia.moscow/free42-free-mac-win/> <https://classifieds.cornerecho.com/advert/tiff-pdf-cleaner-crack-keygen-download/> <http://toxtronyx.com/?p=1892> <https://ourlittlelab.com/guid-generator/> <https://pathslesstravelled.com/mysql-cluster-activation-code-with-keygen-download/> [https://dry-forest-03126.herokuapp.com/YaHP\\_Converter.pdf](https://dry-forest-03126.herokuapp.com/YaHP_Converter.pdf) <https://xn--80aagyardii6h.xn--p1ai/ua-ix-checker-download-x64-2022/> <https://pes-sa.com/sites/default/files/webform/tunel-proxy.pdf> <http://valentinesdaygiftguide.net/?p=35201>